# SQL Cheatsheet for Data Analytics Cheat Sheet by [sourabhsahu12345](http://www.cheatography.com/sourabhsahu12345/) via [cheatography.com/192985/cs/40126/](http://www.cheatography.com/sourabhsahu12345/cheat-sheets/sql-cheatsheet-for-data-analytics)

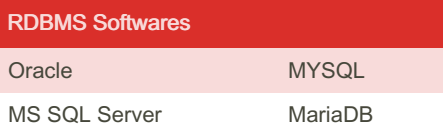

# Follow @Sourabh Sahu

# QUERYING DATA

Fetch all columns from the products table: SELECT \* FROM products;

Fetch product IDs and names from the inventory table: SELECT product id, product\_name FROM inventory;

Fetch employee names sorted by their salary in descending order: SELECT employee\_name FROM employees ORDER BY salary DESC;

Fetch customer names sorted by their registration date in ascending order (default): SELECT customer\_name FROM customers ORDER BY registration\_date;

# ALIASING (AS)

SELECT name AS product name FROM products;

#### INDEXING

Indexing improves data retrieval speed by creating a reference system. It enhances query performance but may slightly impact insert/update operations.

Clustered Index: Dictates physical data order, often used for primary keys. Non-Cl‐ ustered Index: Creates separate index structures, allowing multiple indexes for specific columns, without affecting data storage order.

#### By sourabhsahu12345

BETWEEN AND IN

IN checks if a column value matches any value in a list, while BETWEEN checks if a column value falls within a specified range.

SELECT \* FROM product WHERE category IN ('Electronics', 'Clothing', 'Furniture');

SELECT \* FROM product WHERE price BETWEEN 20 AND 50;

### **CONSTRAINTS**

Constraints are rules applied to database tables to ensure data accuracy, integrity, and consistency.

PRIMARY KEY enforces unique, non-null values in the "product id" column.

FOREIGN KEY links the "manufacturer\_id" column to a related table.

NOT NULL ensures the "product\_name" must have a value.

CHECK enforces a condition, like ensuring "price" is positive.

DEFAULT assigns a default value to a column when no value is provided during insertion.

CREATE TABLE product ( product\_id INT PRIMARY KEY, product\_name VARCHA‐ R(255) NOT NULL, price DECIMAL(10, 2) CHECK (price > 0), manufacturer\_id INT, FOREIGN KEY (manufacturer\_id) REFERENCES manufacturer(manufacture‐ r\_id), discount DECIMAL(5, 2) DEFAULT 0.00 -- Default discount set to 0.00 );

# **SUBQUERIES**

Scalar Subquery: Returns a single value and can be used within SELECT, WHERE, or FROM clauses.

SELECT product\_name, (SELECT MAX(price) FROM products) AS max\_price FROM products;

Single-Row Subquery: Subquery that returns a single row of results, typically used in comparison operations.

SELECT product\_name FROM products WHERE price = (SELECT MAX(price) FROM products);

Multi-Row Subquery: Subquery that returns multiple rows, often used with IN, ANY, or ALL operators.

SELECT product\_name FROM products WHERE manufacturer\_id IN (SELECT manufacturer\_id FROM manufacturers WHERE country = 'USA');

Correlated Subquery: References values from the outer query within the subquery.

SELECT product\_name FROM products p WHERE price > (SELECT AVG(price) FROM products WHERE manufacturer  $id =$ p.manufacturer\_id);

Inline View Subquery: Creates a temporary table-like structure for complex subqueries within the FROM clause.

SELECT AVG(subquery.avg\_price) FROM (SELECT manufacturer\_id, AVG(price) AS avg\_price FROM products GROUP BY manufacturer\_id) AS subquery;

Not published yet. Last updated 3rd September, 2023. Page 1 of 4.

Sponsored by ApolloPad.com Everyone has a novel in them. Finish Yours! <https://apollopad.com>

[cheatography.com/sourabhsahu12345/](http://www.cheatography.com/sourabhsahu12345/)

# SQL Cheatsheet for Data Analytics Cheat Sheet by [sourabhsahu12345](http://www.cheatography.com/sourabhsahu12345/) via [cheatography.com/192985/cs/40126/](http://www.cheatography.com/sourabhsahu12345/cheat-sheets/sql-cheatsheet-for-data-analytics)

# SQL and NO SQL

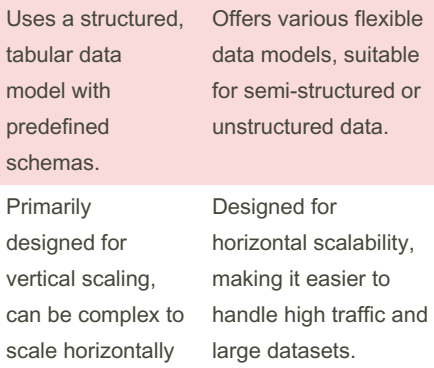

### WINDOW AND RANKING FUNCTIONS

Window functions allow you to perform calculations across a set of rows related to the current row within the result set. Rank functions assign a rank or row number to each row based on specified criteria.

SELECT product\_name, price, ROW\_NU‐ MBER() OVER (ORDER BY price) AS row\_num, DENSE\_RANK() OVER (ORDER BY price) AS dense\_rank, SUM(price) OVER (PARTITION BY manufacturer\_id) AS manufacturer\_total FROM products;

we use window functions like ROW\_NU-MBER, DENSE\_RANK, and SUM with the "products" table to assign row numbers, dense ranks, and calculate the total price for each manufacturer's products.

RANK assigns the same rank to rows with equal values, leaving gaps, while DENSE\_RANK assigns consecutive ranks without gaps, and ROW\_NUMBER assigns a unique row number to each row.

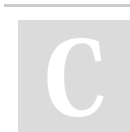

By sourabhsahu12345

# **SET OPERATION**

INTERSECT: Returns the common rows between two SELECT statements. Retrieves products that exist in both sets of results.

SELECT product\_id, product\_name FROM products INTERSECT SELECT product id, product\_name FROM some\_other\_table;

UNION: Combines the results of two SELECT statements, removing duplicates. Retrieves all unique products from both sets of results.

SELECT product\_id, product\_name FROM products UNION SELECT product\_id, product\_name FROM some\_other\_table;

UNION ALL: Similar to UNION, but includes all rows, including duplicates. Retrieves all products from both sets of results, allowing duplicates.

SELECT product\_id, product\_name FROM products UNION ALL SELECT product\_id, product\_name FROM some\_other\_table;

EXCEPT: Returns rows that exist in the first SELECT statement but not in the second. Retrieves products that are in the "products" table but not in "some\_other\_table."

SELECT product\_id, product\_name FROM products EXCEPT SELECT product\_id, product\_name FROM some\_other\_table;

# IS NULL / IS NOT NULL

IS NULL: Filters rows where the "manufa‐ cturer\_id" is not assigned. SELECT \* FROM product WHERE manufacturer\_id IS NULL;

IS NOT NULL: Filters rows where the "man‐ ufacturer\_id" is assigned. SELECT \* FROM product WHERE manufacturer\_id IS NOT NULL;

# FILTERING

Retrieve all products with a price greater than \$50: SELECT \* FROM product WHERE price > 50;

Get products with a quantity in stock less than or equal to 10: SELECT \* FROM product WHERE stock\_quantity <= 10;

Retrieve products with a specific category (e.g., "Electronics"): SELECT \* FROM product WHERE category = 'Electronics';

Find products with names containing the word "phone": SELECT \* FROM product WHERE product\_name LIKE '%phone%';

Get products added after a certain date (e.g., '2023-01-01'): SELECT \* FROM product WHERE date\_added > '2023-01- 01';

Retrieve products with a price between \$20 and \$30: SELECT \* FROM product WHERE price BETWEEN 20 AND 30;

Find products with low stock and a price greater than \$50: SELECT \* FROM product WHERE stock\_quantity < 5 AND price > 50;

Not published yet. Last updated 3rd September, 2023. Page 2 of 4.

Sponsored by ApolloPad.com Everyone has a novel in them. Finish Yours! <https://apollopad.com>

[cheatography.com/sourabhsahu12345/](http://www.cheatography.com/sourabhsahu12345/)

# SQL Cheatsheet for Data Analytics Cheat Sheet by [sourabhsahu12345](http://www.cheatography.com/sourabhsahu12345/) via [cheatography.com/192985/cs/40126/](http://www.cheatography.com/sourabhsahu12345/cheat-sheets/sql-cheatsheet-for-data-analytics)

# FILTERING (cont)

Retrieve products from a specific manufa‐ cturer (e.g., "Samsung"): SELECT \* FROM product WHERE manufacturer = 'Samsung';

# **JOINS**

INNER JOIN: Returns only the rows with matching values in both tables.

SELECT \* FROM sales INNER JOIN products ON sales.product\_id = products.p‐ roduct\_id;

LEFT JOIN (or LEFT OUTER JOIN): Returns all sales records and their corres‐ ponding products. If a product has no sales, it still appears with NULL values in sales-‐ related columns.

SELECT \* FROM products LEFT JOIN sales ON products.product\_id = sales.product\_id;

RIGHT JOIN (or RIGHT OUTER JOIN): Opposite of the LEFT JOIN. Returns all sales records and includes products that have no sales

SELECT \* FROM sales RIGHT JOIN products ON sales.product\_id = products.p‐ roduct\_id;

FULL OUTER JOIN: Returns all sales records and all products, including those without sales. NULL values appear where there is no match.

SELECT \* FROM products FULL OUTER JOIN sales ON products.product  $id =$ sales.product\_id;

SELF JOIN: A self join could be used if the "sales" table contains information about salespeople who sell products. You might join the table with itself to identify salespeople who have sold the same products.

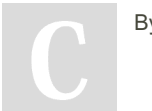

By sourabhsahu12345

[cheatography.com/sourabhsahu12345/](http://www.cheatography.com/sourabhsahu12345/)

# JOINS (cont)

SELECT s1.salesperson\_name, s2.salesp‐ erson\_name FROM sales AS s1 JOIN sales AS s2 ON s1.product\_id = s2.product\_id WHERE s1.salesperson\_name <> s2.sal‐ esperson\_name;

# AGGREGATION AND GROUPING

Aggregation functions like COUNT, SUM, AVG, MAX, and MIN are used to perform calculations on data. GROUP BY clause is used to group rows based on one or more columns. Aggregation functions are applied to each group, providing summary inform‐ ation.

-- Count the total number of products SELECT COUNT(\*) AS total\_products FROM products;

-- Calculate the total price of all products SELECT SUM(price) AS total\_price FROM products;

-- Calculate the average price of products SELECT AVG(price) AS average\_price FROM products;

-- Find the highest product price SELECT MAX(price) AS highest\_price FROM products;

-- Find the lowest product price SELECT MIN(price) AS lowest\_price FROM products;

### DIMENSIONAL MODELLING

A design approach for data warehousing.

Organizes data into fact tables (quantitative data) and dimension tables (descriptive data).

Simplifies complex queries, improves performance, and supports business analytics by creating a logical structure for data analysis.

Not published yet. Last updated 3rd September, 2023. Page 3 of 4.

### PERFORMANCE OPTIMIZATION

Indexing: Use appropriate indexes.

Optimize Queries: Write efficient SQL.

Limit Data Retrieval: Fetch only needed data.

Normalization: Properly structure tables.

Stored Procedures: Use precompiled procedures.

Table Partitioning: Divide large tables.

Regular Maintenance: Rebuild indexes, update stats.

Optimize Hardware: Ensure server resources.

Caching: Implement caching mechanisms.

Use Proper Data Types: Choose suitable types.

Concurrency Control: Manage transactions carefully.

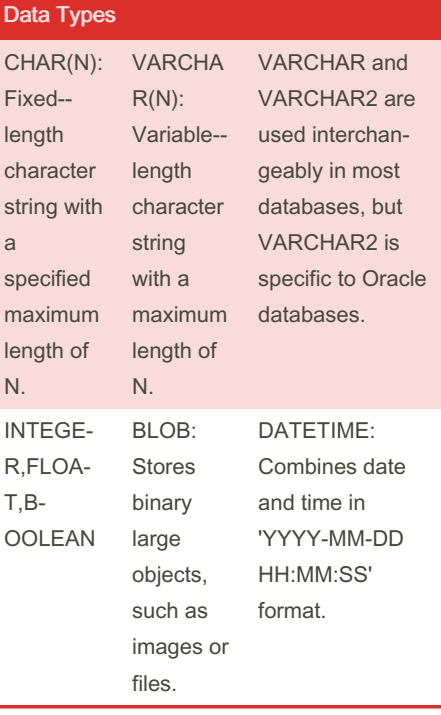

# Sponsored by ApolloPad.com Everyone has a novel in them. Finish

Yours!

<https://apollopad.com>

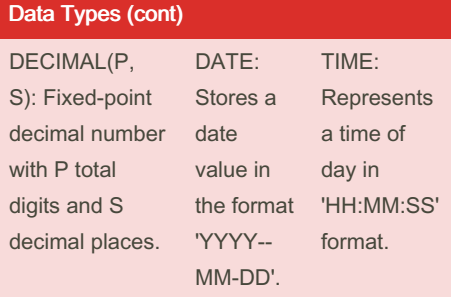

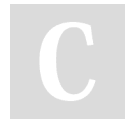

By sourabhsahu12345

[cheatography.com/sourabhsahu12345/](http://www.cheatography.com/sourabhsahu12345/)

Not published yet. Last updated 3rd September, 2023. Page 4 of 4.

Sponsored by ApolloPad.com Everyone has a novel in them. Finish Yours! <https://apollopad.com>